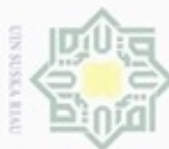

Hak

cipta milik

- Dilarang mengutip sebagian atau seluruh karya tulis ini tanpa mencantumkan dan menyebutkan sumber
- 
- $\omega$ Pengutipan harya untuk kepentingan pendidikan, penelitian, penulisan karya ilmiah, penyusunan laporan, penulisan kritik atau tinjauan suatu masalah
- Pengutipan tidak merugikan kepentingan yang wajar UIN Suska Riau
- Dilarang mengumumkan dan memperbanyak sebagian atau seluruh karya tulis ini dalam bentuk apapun tanpa izin UIN Suska Riau

IV-1

### **BAB IV**

### **ANALISA DAN PERANCANGAN**

### **4.1 Analisa**

z Analisa merupakan suatu proses kajian yang dilakukan untuk mengetahui  $\omega$ lebih dalam mengenai pokok suatu permasalahan. Tujuan dilakukan analisa pada penelitian ini adalah untuk mendapatkan pemahaman yang tepat terhadap masalah, data, proses dan semua hal yang terkait pada penelitan.

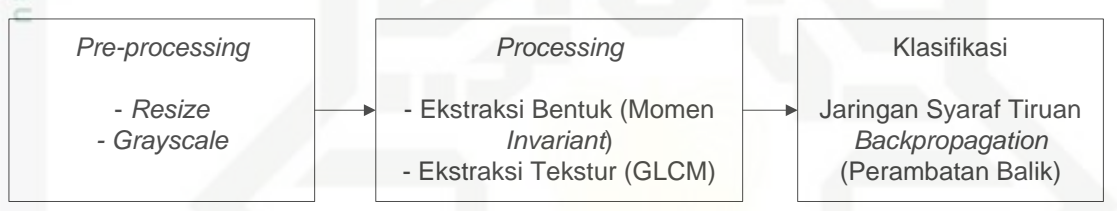

### **Gambar 4.1 Tahapan Pengenalan Pola Daun Tanaman Obat dengan Metode** *Backpropagation*

### **4.1.1 Pre-Processing**

*Pre-processing* merupakan tahap yang dilakukan sebelum masuk ketahap *processing*. Tahapan yang dilakukan adalah *resize* dan *grayscale*. Berikut proses bagian dalam tahap *pre-processing*.

### **4.1.1.1 Resize**

rif Kasim Riau

Proses ini perlu dilakukan untuk menyesuaikan hal-hal yang dibutuhkan dalam proses selanjutnya. Langkah pertama adalah menyesuaikan dan memperkecil ukuran keseluruhan citra dari ukuran asal 3268x2448 piksel menjadi 640x480 piksel (Jurnal Identifikasi Tanaman Buah Tropika Berdasarkan Tekstur Permukaan Daun Menggunakan Jaringan Syaraf Tiruan, Agmalaro, dkk, 2013) . Gambar citra asli daun lada dan citra hasil *resize* daun lada dapat dilihat pada Gambar 4.2.

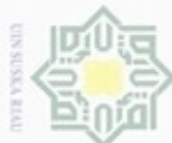

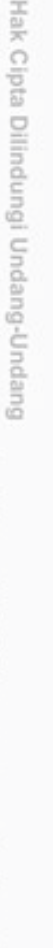

lak Cipta Dilindungi Undang-Undang

Hak

- Dilarang mengutip sebagian atau seluruh karya tulis ini tanpa mencantumkan dan menyebutkan sumber
- ω Pengutipan tidak merugikan kepentingan yang wajar UIN Suska Riau Pengutipan hanya untuk kepentingan pendidikan, penelitian, penulisan karya ilmiah, penyusunan laporan, penulisan kritik atau tinjauan suatu masalah

Dilarang mengumumkan dan memperbanyak sebagian atau seluruh karya tulis ini dalam bentuk apapun tanpa izin UIN Suska Riau

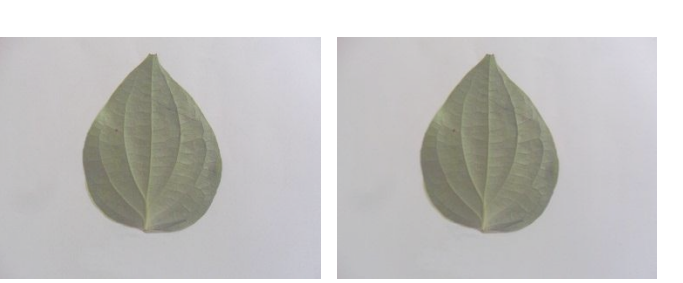

**Gambar 4.2 Citra asli (kiri) Citra hasil** *resize* **(kanan)**

cipta milik UIN Nilai R, G, dan B dari citra hasil *resize* yaitu dapat dilihat pada Tabel 4.2 di bawah ini:

**Tabel 4.1 Nilai RGB Citra Hasil** *Resize*

| $\sim$ Nilai R                            | <b>Example 3</b> Nilai G | Nilai B             |
|-------------------------------------------|--------------------------|---------------------|
| 172 171 172 172 172   170 172 171 171 173 |                          | 173 171 172 171 172 |
| $173$ 170 172                             | $172$ 172 170            | $172$ 170 173       |
|                                           | 172 171      171 173     | $172$ 170           |
|                                           | 171 170      171 171     | $174$ $171$ , ,     |
|                                           |                          |                     |

### **4.1.1.2 Grayscale**

Proses selanjutnya citra dikonversi menjadi citra *grayscale* karena citra hasil akuisisi merupakan citra RGB.

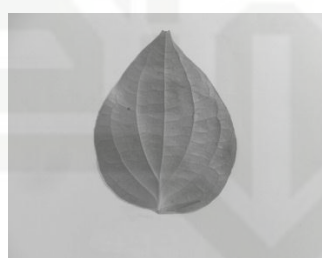

**Gambar 4.3 Citra** *Grayscale*

State Islamic Univer Gambar 4.3 adalah contoh gambar citra *grayscale* daun lada yang sebelumnya telah dilakukan proses *resize*. Dengan menggunakan persamaan 2.1 (rumus konversi RGB ke *grayscale*), maka akan dilakukan dilakukan perhitungan menggunakan data RGB citra hasil *resize* yaitu sebagai berikut:

*Grayscale Pixel* (1,1,1) = (0,2989 \* 172) + (0,5870 \* 170) + (0,1141 \* 173) Syarif Kasim Riau  $= 170,9401$ 

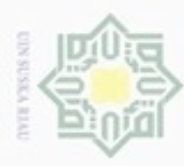

Pengutipan hanya untuk

Hak Cipta Dilindungi Undang-Undang

### *Grayscale Pixel* (2,2,2) = (0,2989 \* 171) + (0,5870 \* 172) + (0,1141 \* 171)  $= 171.587$

….dst *Grayscale Pixel (*n) = n

Hasil perhitungan konversi RGB ke *grayscale* dapat dilihat pada Tabel 4.2  $\exists$ berikut:

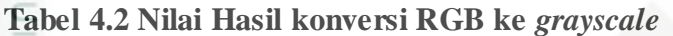

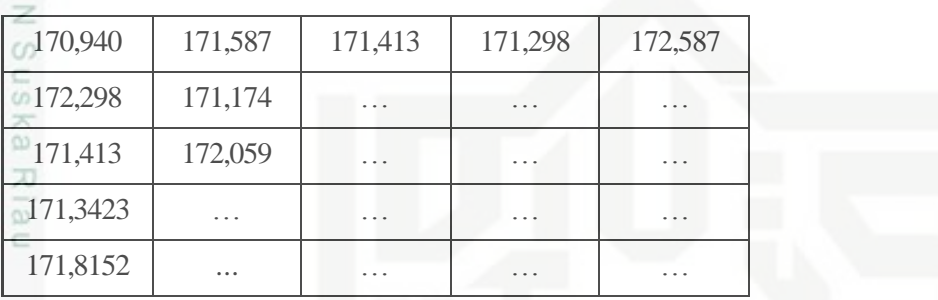

### **4.1.2 Processing**

*Processing* yang dilakukan pada penelitian ini adalah tahapan untuk memperoleh ciri dari suatu objek. Ciri yang akan diperoleh adalah ciri bentuk dan ciri tekstur, dimulai dengan mengekstraksi bentuk daun menggunakan metode momen *invariant* dan mengekstraksi tekstur menggunakan GLCM.

### **4.1.2.1 Ekstraksi Ciri Bentuk**

Momen *invariant* adalah salah satu metode yang digunakan untuk mendapatkan nilai ciri bentuk dari suatu citra. Setelah diperoleh nilai *grayscale* dari masing-masing *pixel* citra, dan dengan menggunakan persamaan 2.2 (rumus konversi *grayscale* ke *biner*) dengan nilai ambang (T)=160 (hanya untuk contoh perhitungan) dilakukan perhitungan sebagai berikut:

- $= 170,9401 > T$
- $= 170,9401 > 160$
- $= 1$  .... dst

of Sultan Maka didapat hasil perhitungan konversi *grayscale* ke *biner* pada Tabel 4.3 berikut:

N Dilarang mengumumkan dan memperbanyak sebagian atau seluruh karya tulis ini dalam bentuk apapun tanpa izin UIN Suska Riau Pengutipan tidak merugikan kepentingan yang wajar UIN Suska Riau

Dilarang mengutip sebagian atau seluruh karya tulis ini tanpa mencantumkan dan menyebutkan sumber

kepentingan pendidikan, penelitian.

penulisan karya ilmlah, penyusunan laporan, penulisan kritik atau tinjauan suatu masalah

ā

rif Kasim Riau

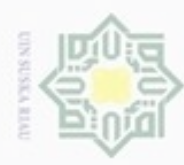

Pengutipan hanya untuk kepentingan pendidikan, penelitian,

lak Cipta Dilindungi Undang-Undang

uska

×  $\overline{a}$ 

te Islamic

Dilarang mengutip sebagian atau seluruh karya tulis ini tanpa mencantumkan dan menyebutkan sumber

### **Tabel 4.3 Nilai Konversi** *Grayscale* **ke Biner**

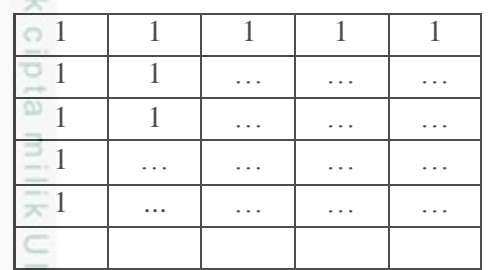

Citra hasil konversi ke *biner* dapat dilihat pada Gambar 4.4 berikut.

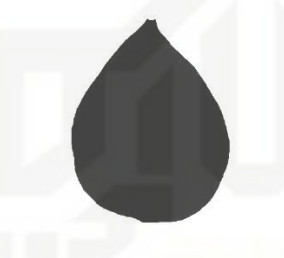

### **Gambar 4.4 Citra** *Biner*

Setelah didapat nilai dari citra biner maka masuk ke tahapan perhitungan dengan momen *invariant*.

1. Hitung momen citra

Hitung momen yang mentransformasikan fungsi citra pada sistem diskrit menggunakan persamaan 2.3.

 $\frac{26}{11}$  = 2,3636

 $m_{00} = 11$  $m_{10} = 29$  $m_{01} = 26$ 2. Hitung *central* momen Setelah tahap pertama dilakukan, hitung momen pusat objek citra. Tahap ini menghasilkan tujuh nilai momen pusat citra dengan menggunakan persamaan 2.4. Dimana:  $\bar{x} = \frac{29}{44}$  $\frac{29}{11}$  = 2,6364 dan  $\bar{y} = \frac{26}{11}$ of Sultan Syarif Kasim Riau Sehingga,

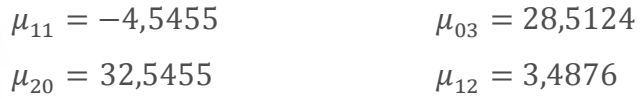

. Dilarang mengumumkan dan memperbanyak sebagian atau seluruh karya tulis ini dalam bentuk apapun tanpa izin UIN Suska Riau Pengutipan tidak merugikan kepentingan yang wajar UIN Suska Riau

penulisan karya ilmiah, penyusunan laporan, penulisan kritik atau tinjauan suatu masalah

IV-4

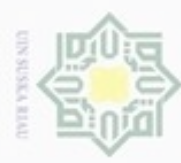

Dilarang mengumumkan dan memperbanyak sebagian atau seluruh karya tulis ini dalam bentuk apapun tanpa izin UIN Suska Riau

Pengutipan tidak merugikan kepentingan yang wajar UIN Suska Riau

 $\mu_{02} = 26,5455$   $\mu_{21} = 10,3306$  $\mu_{30} = 20,0331$  $\mu_{02} = 26,5455$ <br>  $\mu_{30} = 20,0331$ <br>
3. Normalisasi *central* momen

 $\exists$ Setelah moment pusat ditemukan, langkah selanjutnya moment pusat citra dinormalisasi menggunakan persamaan 2.6.

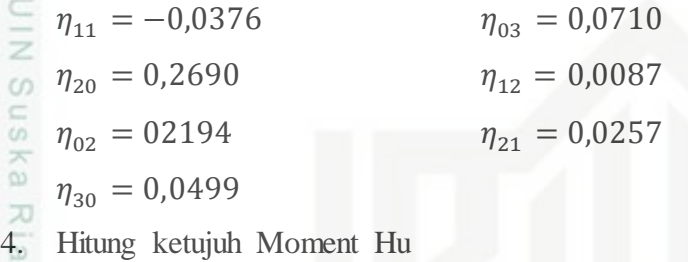

ċ Setelah dinormalisasi ketujuh moment hu dapat diturunkan dari moment kedua dan ketiga menggunakan persamaan 2.7.

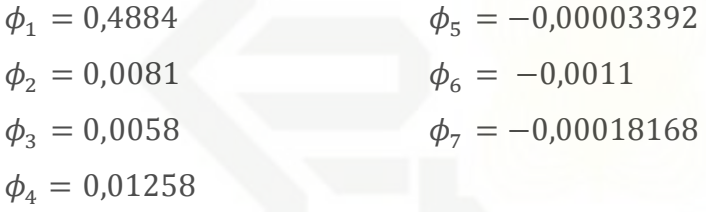

Dari proses ekstraksi bentuk menggunakan metode momen *invariant*  didapatkan tujuh momen yaitu  $\phi_1$ ,  $\phi_2$ ,  $\phi_3$ ,  $\phi_4$ ,  $\phi_5$ ,  $\phi_6$  *dan*  $\phi_7$  dengan nilai masing-masing 0,4884; 0,0081; 0,0058; 0,01258; -0,00003392; -0,0011 dan -0,00018168. Nilai hasil momen *invariant* akan digunakan sebagai neuron input pada metode *Backpropagation* digabungkan dengan hasil ekstraksi tekstur menggunakan *Grey Level Coocurent Matrix* (GLCM).

### **4.1.2.2 Ekstraksi Ciri Tekstur**

varif Kasim Riau

*Grey Level Coocurent Matrix* (GLCM) merupakan salah satu metode yang digunakan untuk mendapatkan nilai ciri tekstur dari suatu citra. Inputan yang diperlukan pada metode ini adalah berupa citra *grayscale* seperti pada Gambar 4.5 berikut.

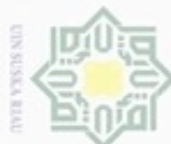

arif Kasim Riau

lak Cipta Dilindungi Undang-Undang

- ω Pengutipan hanya untuk kepentingan pendidikan, penelitian, Pengutipan tidak merugikan kepentingan yang wajar UIN Suska Riau penulisan karya ilmiah, penyusunan laporan, penulisan kritik atau tinjauan suatu masalah
- N

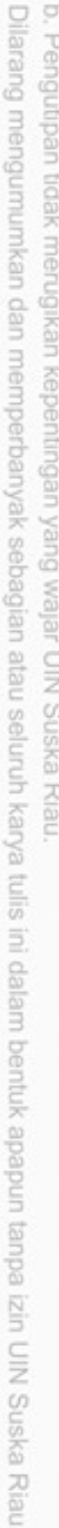

IV-6

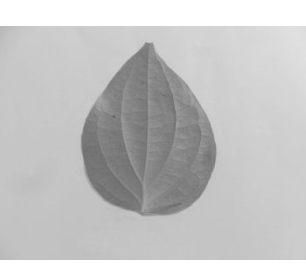

**Gambar 4.5 Citra** *Grayscale* **inputan GLCM**

Hak cipta milik UIN GLCM (*Grey Level Coocurent Matrix*) menunjukkan hubungan antara dua piksel tetangga dengan intensitas tertentu dalam jarak dan orientasi arah dengan sudut  $\theta$  tertentu. Biasanya jarak dinyatakan dalam piksel 1, 2, 3 dan seterusnya. Orientasi sudut dinyatakan dalam derajat, standarnya 0, 45, 90, dan 135. Berikut ini merupakan contoh matriks ukuran 5x5 dari sebuah citra *grayscale*.

*Matriks Grayscale =* [ 2 1 2 2 1 1 2 1 1 1 2 0 0 0 0 2 2 2 1 1 2 2 1 2 0 ] 

Setelah diperoleh matriks dari citra *grayscale*, maka dibentuk matriks *co* $occurrence$  dengan hubungan spasial  $\theta = 0^0, 45^0, 90^0, 135^0$  dan  $d=1$ . *Pixel* yang diambil [1,1] [2,1] [3,1] [4,1] [5,1] [1,2] [2,2] [3,2] [4,2] [5,2] [1,3] [2,3] [3,3] [4,3] [5,3] [1,479] [2, 479] [3, 479] [4, 479] [5, 479] [1,480] [2, 480] [3, 480] [4,

 $90^{0}$  $45^0$   $45^0$  $0<sup>0</sup>$ 480] [5, 480].  $2 \mid 1 \mid 2 \mid 2 \n2$  $1 \mid 2 \mid 2 \mid 2$  $2 + 1$   $2 + 1$ 2  $1$  0  $1$  2  $1 \mid 0 \mid 1 \mid 2$ 

**Gambar 4.6 Matriks 5x5 citra** *grayscale*

slamic University of S Setelah memperoleh matriks citra maka cari hasil dari hubungan spasial matriks *co-occurrence*. Untuk mendapatkan hubungan spasial maka dilakukan perhitungan sebagai berikut :

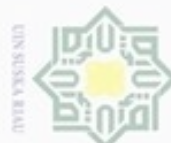

Hak cipta milik

 $\geq$ sns

刀 iau

eis

ă V e TS.

urajn

Syarif Kasim Riau

 $x_1 \mid x_2$ 

 $x_3$   $x_4$ 

 $x_6$   $x_7$   $x_8$   $x_9$   $x_{10}$  $x_{11}$   $x_{12}$   $x_{13}$   $x_{14}$   $x_{15}$  $x_{16}$  |  $x_{17}$  |  $x_{18}$  |  $x_{19}$  |  $x_{20}$  $x_{21}$   $x_{22}$   $x_{23}$   $x_{24}$   $x_{25}$ 

Sudut  $0^0 = (x_1, x_2)(x_2, x_3) (x_3, x_4) (x_4, x_5)(x_6, x_7) \dots (x_{23}, x_{24}) (x_{24}, x_{25})$ 

 $(x_2, x_1)(x_3, x_2)(x_4, x_3) \dots (x_{23}, x_{22})(x_{24}, x_{23})(x_{25}, x_{24})$ 

Sudut  $45^0 = (x_6, x_2)(x_{11}, x_7) (x_7, x_3) (x_{16}, x_{12})(x_{12}, x_8) .... (x_8, x_4) (x_{19}, x_{15})$ 

 $=(2,1)(1,2)(2,2)(2,2)(1,2)$  …  $(0,1)(1,2)(1,2)(2,1)$  …  $(0,1)(1,1)(2,1)$ 

 $(x_{24}, x_{20})(x_2, x_6)(x_7, x_{11}) \dots (x_{19}, x_{23})(x_{15}, x_{19})(x_{20}, x_{24})$  $=$   $(1,1)(2,2)(2,2)(2,1)(1,1)$  …  $(1,1)(1,2)(1,1)(2,2)$  …  $(1,0)(1,1)(2,1)$ 

Sudut 90<sup>0</sup> =  $(x_1, x_6)(x_6, x_{11}) (x_{11}, x_{16}) (x_{16}, x_{21})(x_2, x_7) ... (x_{15}, x_{20}) (x_{20}, x_{25})$ 

Sudut  $135^\circ = (x_{16}, x_{22})(x_{11}, x_{17})(x_{17}, x_{23})(x_{6}, x_{12})(x_{18}, x_{24}) \dots (x_{9}, x_{15})(x_{4}, x_{10})$ 

 $=(2,1)(2,1)(2,2)(2,1)(1,2)$  ... ...  $(1,2)(2,2)(1,2)(2,1)$  ... ...  $(1,2)(2,1)(2,2)$ 

 $= (2,1)(2,1)(1,0)(1,1)(1,0)$  ... ...  $(2,1)(2,2)(1,2)(1,2)$  ... ...  $(2,2)(1,2)(2,2)$ 

Untuk hasil hubungan spasial yang akan digunakan matriks *co-occurrence* dari

**Sudut 0<sup>0</sup> <b>Sudut 45<sup>°</sup> <b>Sudut 90**<sup>°</sup> **Sudut 135**<sup>°</sup>  $2,1$  1,1 2,1 2,1 2,1  $1,2$  2,2 1,2 2,1  $2,2$  2,2 1,0  $2,2$  2,1 2,1 1,1 1,2 1,0  $2,1$  1,2 2,1 0,1 1,2 1,1 1,1 2,2 2,2 1,0 1,1 2,0

 $(x_6, x_1)(x_{11}, x_6) \dots (x_{15}, x_{10})(x_{20}, x_{15})(x_{25}, x_{20})$ 

 $(x_{22}, x_{16})(x_{17}, x_{11}) \dots (x_9, x_3)(x_{15}, x_9)(x_{10}, x_4)$ 

Gambar 4.5 dapat dilihat pada Tabel 4.4 berikut.

**Tabel 4.4 Hasil Hubungan Spasial**

 $x_{5}$ 

Dilarang mengutip sebagian atau seluruh karya tulis ini tanpa mencantumkan dan menyebutkan sumber

, Pengutipan hanya untuk kepentingan pendidikan, penelitian, penulisan karya limiah, penyusunan laporan, penulisan kritik atau tinjauan suatu masalah

- Pengutipan tidak merugikan kepentingan yang wajar UIN Suska Riau
- 
- Dilarang mengumumkan dan memperbanyak sebagian atau seluruh karya tulis ini dalam bentuk apapun tanpa izin UIN Suska Riau

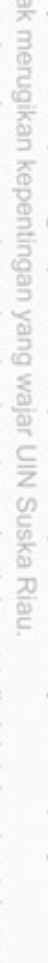

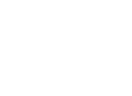

IV-7

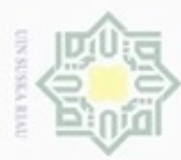

- 1. Dilarang mengutip sebagian atau seluruh karya tulis ini tanpa mencantumkan dan menyebutkan sumber:
- a. Pengutipan hanya untuk kepentingan pendidikan, penelitian, penulisan karya ilmiah, penyusunan laporan, penulisan kritik atau tinjauan suatu masalah. b. Pengutipan tidak merugikan kepentingan yang wajar UIN Suska Riau.
- 
- 2. Dilarang mengumumkan dan memperbanyak sebagian atau seluruh karya tulis ini dalam bentuk apapun tanpa izin UIN Suska Riau

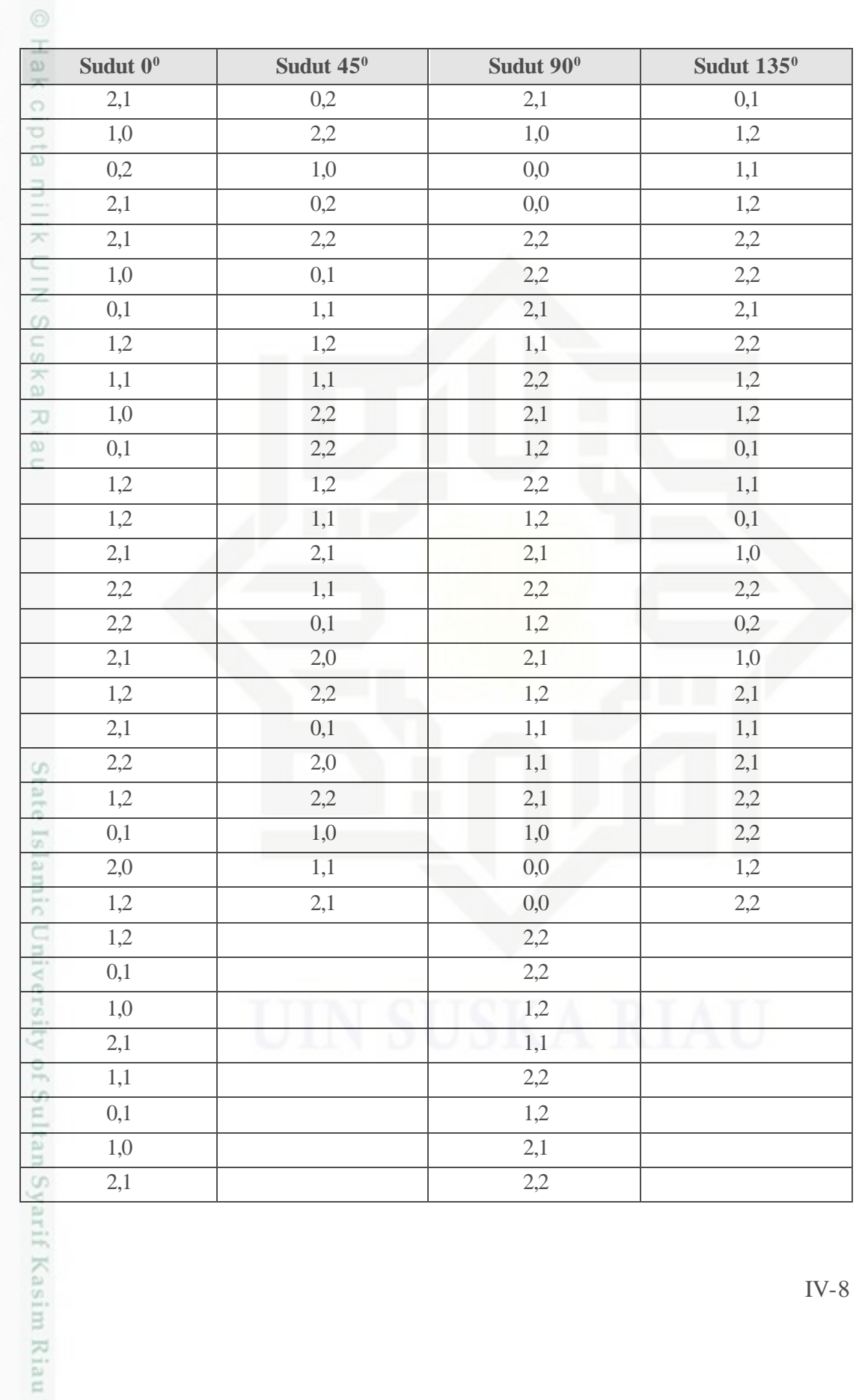

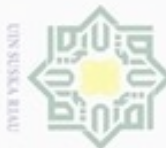

Dilarang mengutip sebagian atau seluruh karya tulis ini tanpa mencantumkan dan menyebutkan sumber

ρ Pengutipan hanya untuk kepentingan pendidikan, penelitian, Pengutipan tidak merugikan kepentingan yang wajar UIN Suska Riau penulisan karya ilmiah, penyusunan laporan, penulisan kritik atau tinjauan suatu masalah

tan Syarif Kasim Riau

Dilarang mengumumkan dan memperbanyak sebagian atau seluruh karya tulis ini dalam bentuk apapun tanpa izin UIN Suska Riau

 $\frac{1}{\omega}$ Dari hasil matriks *co-occurrence* diatas dapat diperoleh matriks GLCM dengan jumlah kemunculan setiap nilai dan memulai nilai minimum dan maksimum sebagai kolom dan baris pada matriks GLCM yang akan dibuat. Untuk matriks *co-occurance* diatas mimiliki nilai minimum 0 dan maksimum 2. Untuk nilai matriks GLCM didapat dengan menghitung jumlah setiap nilai contohnya nilai (0,0) berjumlah 4, nilai (0,1) berjumlah (12), nilai (0,2) berjumlah 4 dan seterusnya. Nilai matriks GLCM tersebut dapat dilihat pada Tabel 4.5 berikut.

### **Tabel 4.5 Matriks GLCM**

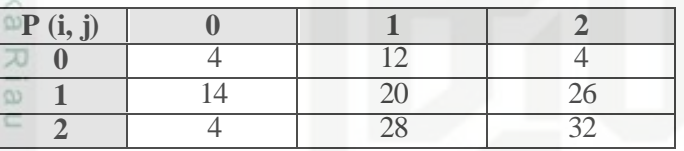

Setelah memperoleh matriks GLCM, langkah selanjutnya yang dilakukan adalah melakukan normalisasi terhadap matriks GLCM dengan persamaan sebagai berikut.

GLCM Normalisasi atau co – occurrance = 1  $\frac{1}{\sum(i,j)}(i,j)$ 

Normalisasi  $(0,0) = \frac{1}{144}x^2 + 0.0278$ 

Normalisasi  $(0,1) = \frac{1}{144}x12 = 0,0833$ Normalisasi  $(0,2) = \frac{1}{144}x^2 + 0.0278$ 

btate Islam Hasil dari normalisasi matriks GLCM atau matriks *co-occurrance* pada Tabel 4.5 dapat dilihat pada Tabel 4.6 berikut.

### **Tabel 4.6 Matriks GLCM Normalisasi atau** *co-occurrance*

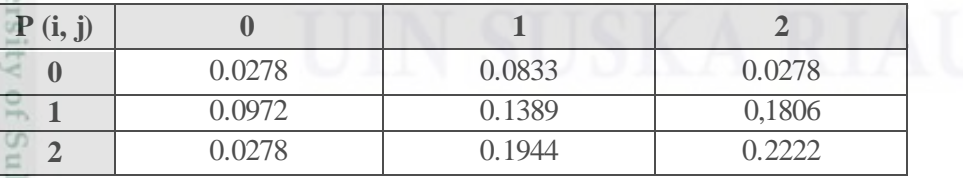

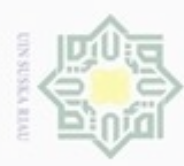

 $\frac{1}{\omega}$ Data matriks GLCM normalisasi ini akan digunakan dan diolah untuk memperoleh nilai-nilai pada GLCM orde kedua sesuai pada persamaan-persamaan yang terdapat pada GLCM orde kedua. Untuk nilai ASM (*Angular Second Moment*) sesuai pada persamaan 2.9  $\overline{ASM} = (0,0)^2 + (0,1)^2 + \cdots + (2,2)^2$  $\overline{ASM} = 0.0278^2 + 0.0833^2 + \cdots + 0.2222^2$  $ASM = 0,0008 + 0,0069 + \cdots + 0,0494$  $ASM = 0.1578$ Untuk nilai *Kontrast* sesuai dengan persamaan 2.10  $k = 0$ ; (i, j) = (0,0), (1,1), (2,2)  $k = 1$ ; (i, j) = (0,1), (1,0), (1,2), (2,1)  $k = 2$ ; (i, j) = (0,2), (2,0)  $CON = k^2(i, j) = [0^2((0, 0) + \cdots + (2, 2))] + [1^2((0, 1) + \cdots + (2, 1))] + [2^2((0, 2) + (2, 0))]$  $CON = 0 + 0.5555 + 0.2224 = 0.7779$ Untuk nilai *Inverse Different Moment* sesuai dengan persamaan 2.11  $IDM = \frac{1}{1+(0)}$  $\frac{1}{1 + (0 - 0)^2}x(0,0) + \left[\frac{1}{1 + (0 - 0)^2}\right]$  $\frac{1}{1 + (0 - 1)^2}x(0,1) + \dots + \frac{1}{1 + (2)}$  $\frac{1}{1 + (2 - 2)^2}x(2,2)$  $IDM = 0.0278 + 0.0416 + \cdots + 0.2222$  $IDM = 0.6778$ Untuk nilai *Entropy* sesuai dengan persamaan 2.12  $ENT = [-(0,0)xlog(0,0)] + [-(0,1)xlog(0,1)] + \cdots + [-(2,2)xlog(2,2)]$  $ENT = [-(0,0278)xlog(0,0278)] + [-(0,0833)xlog(0,0833)] + \cdots$  $+ [-(0,2222)xlog(0,2222)]$  $ENT = 0,0432 + 0,0899 + \cdots + 0,1451$  $ENT = 0.8552$ Untuk nilai *Correlation* sesuai dengan persamaan 2.13 G  $COR = Jumlah\frac{(ixj).p(i,j) - (\mu_i\mu_j)}{2}$  $\sigma_i \sigma_j$  $COR = \frac{[(0x0)x(0,0) - (\mu_0\mu_0)] + [(0x1)x(0,1) - (\mu_0\mu_1)] + \cdots + [(2x2)x(2,2) - (\mu_2\mu_2)]}{[(0x1)x(0,1) - (1x1)x(0,1)] + \cdots + [(2x2)x(2,2) - (\mu_2\mu_2)]}$  $[p(i,j)x(i - \mu_i)]x[p(i,j)x(j - \mu_j]$ arif Kasim Riau

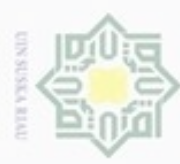

Pengutipan hanya

ynpun

kepentingan pendidikan, penelitian,

penulisan karya ilmiah, penyusunan laporan, penulisan kritik atau tinjauan suatu masalah

if Kasim Riau

lak Cipta Dilindungi Undang-Undang

Dilarang mengutip sebagian atau seluruh karya tulis ini tanpa mencantumkan dan menyebutkan sumber

 $\equiv$  $COR = \frac{[0 - (0.0509 \times 0.0463)] + [0 - (0.0509 \times 0.4166)] + \dots + [4 \times 0.2222 - (0.1435 \times 0.1481)]}{[0.00424 \times 0.0509 \times 0.00463] + [0.0046 \times 0.00463]}$  $[(0,0)x(0 - 0.0509)]x(0,0)x(0 - 0.0463)] + \cdots + [(2,2)x(2 - 0.1435)]x(2,2)x(2 - 0.1481)]$ 1,6144  $COR =$  $\frac{2.5 - 1}{0.2737} = 5,8984$ 

Dari proses ekstraksi tekstur menggunakan metode GLCM diperoleh lima ciri yaitu ASM *(Angular Second Moment)*, *contrast*, IDM *(Inverse Different Moment), entropy* dan *correlation.* Dengan nilai masing-masing 0,1578;0,7779;0,6778;0,8552 dan 5,8984. Nilai hasil ekstraksi tekstur menggunakan metode GLCM akan digunakan sebagai neuron input pada metode *Backpropagation* digabungkan dengan hasil ekstraksi bentuk menggunakan metode momen *invariant.*

### **4.1.3 Klasifikasi**

Tahapan terakhir untuk mendapatkan hasil dari pengenalan daun tanamam obat adalah klasifikasi. Tahapan klasifikasi dilakukan untuk mendapatkan hasil dari pengenalan daun tanaman obat dengan mengklasifikasikan vektor input yang telah didapat pada tahap sebelumnya. Proses klasifikasi pada penelitian ini menggunakan metode *Backpropagation*, dimana nilai-nilai hasil ekstraksi ciri bentuk dan tekstur menjadi acuan dalam penetapan klasifikasi *Backpropagation* dan tahapan proses *Backpropagation* dalam menentukan kelas dari data uji. Hasil ekstraksi ciri yang diperoleh ada dua belas ciri yaitu momen 1 ( $\phi_1$ ), momen 2 ( $\phi_2$ ), momen 3 ( $\phi_3$ ), momen 4  $(\phi_4)$ , momen 5  $(\phi_5)$ , momen 6  $(\phi_6)$ , momen 7  $(\phi_7)$ , *Angular Second Moment* (ASM)*, contrast, Inverse Different Moment* (IDM)*, entropy* dan *correlation*.

### **4.1.3.1** *Flowchart**Backpropagation*

*Flowchart* merupakan diagram alir yang menggambarkan alur/proses yang berjalan. Pada gambar 4.6 dibawah ini merupakan *flowchart* yang merupakan tahap *training* pada pengenalan daun tanaman obat menggunakan metode *backpropagation.*  Proses yang pertama adalah inisialisasi bobot yaitu bobot awal *input* ke *hidden layer*, bobot awal bias ke *hidden layer*, bobot awal *hidden layer* ke *output layer*, dan bobot

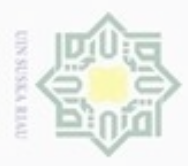

Pengutipan hanya untuk kepentingan pendidikan, penelitian,

Pengutipan tidak merugikan kepentingan yang wajar UIN Suska Riau

Hak Cipta Dilindungi Undang-Undang

Dilarang mengutip sebagian atau seluruh karya tulis ini tanpa mencantumkan dan menyebutkan sumber

N

Dilarang mengumumkan dan memperbanyak sebagian atau seluruh karya tulis ini dalam bentuk apapun tanpa izin UIN Suska Riau

awal bias ke *output layer*. Setelah itu, tentukan *learning rate*, maksimum *epoch* dan target *error*.

e r d Tahap selanjutnya adalah inisialisasi vektor *input* dengan cara memasukkan vektor *input* daun tanaman obat yang telah dilakukan proses *pre-processing* dan *processing*. Inisialisasi target daun tanaman obat. Setelah itu, lakukan tahap perambatan maju (*forward propagation*), tahap perambatan balik (*backpropagation*), dan tahap perubahan bobot dan bias. Untuk data kedua dilakukan operasi yang sama dengan data pertama, hanya saja nilai-nilai bobot dan bias awal yang digunakan adalah nilai-nilai bobot dan bias baru dari hasil perhitungan data pertama. Demikian seterusnya sampai data terakhir (1 *epoch*). Proses ini diteruskan hingga maksimum *epoch* ke 1.000 atau akan berhenti jika kuadrat *error* (target *error*) ≤ 0.01 (nilai *epoch* dan target *error* diperoleh setelah dilakukan penelitian sehingga didapat hasil terbaik menggunakan nilai tersebut). Flowchart pengenalan karakter huruf dengan metode *backpropagation* dapat dilihat pada Gambar 4.7 berikut:

State Islamic University of Sultan Syarif Kasim Riau

, penulisan karya ilmiah, penyusunan laporan, penulisan kritik atau tinjauan suatu masalah

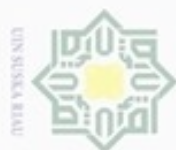

Hak cipta milik UIN Suska

Riau

- Dilarang mengutip sebagian atau seluruh karya tulis ini tanpa mencantumkan dan menyebutkan sumber
- U  $\omega$ Pengutipan hanya untuk kepentingan pendidikan, penelitian, Pengutipan tidak merugikan kepentingan yang wajar UIN Suska Riau penulisan karya ilmiah, penyusunan laporan, penulisan kritik atau tinjauan suatu masalah
- N

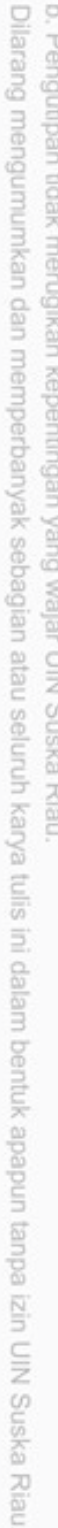

IV-13

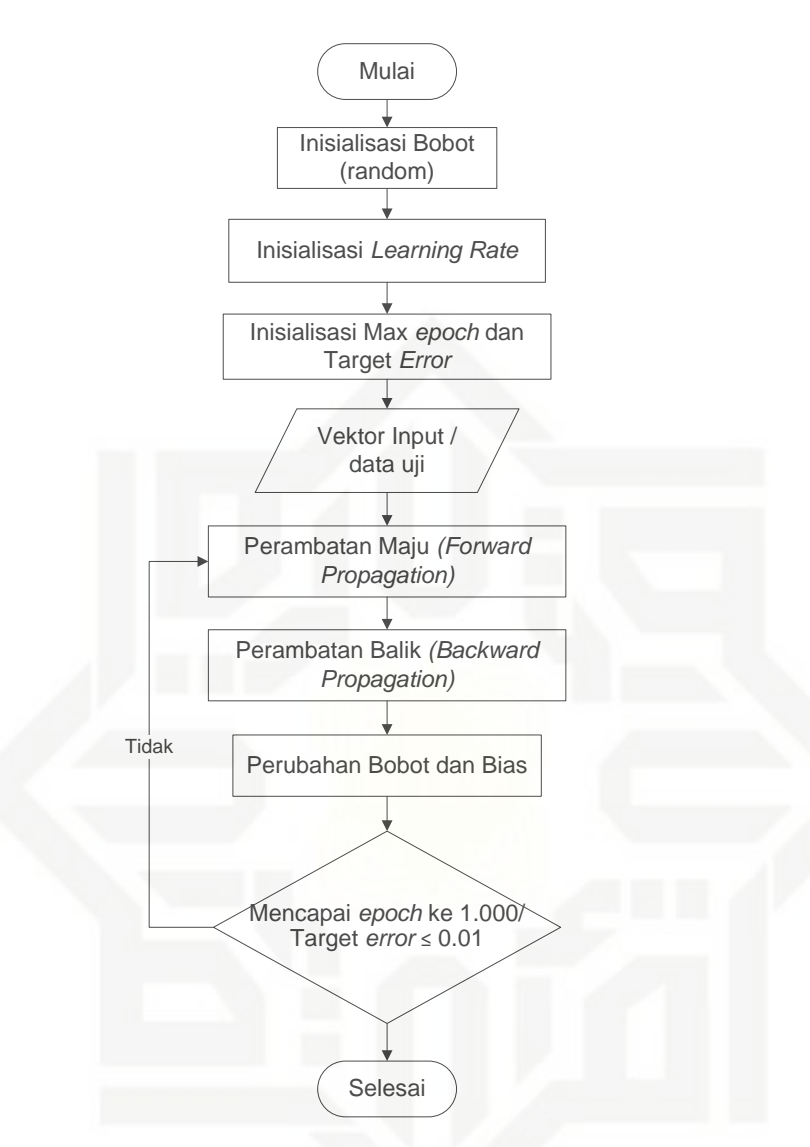

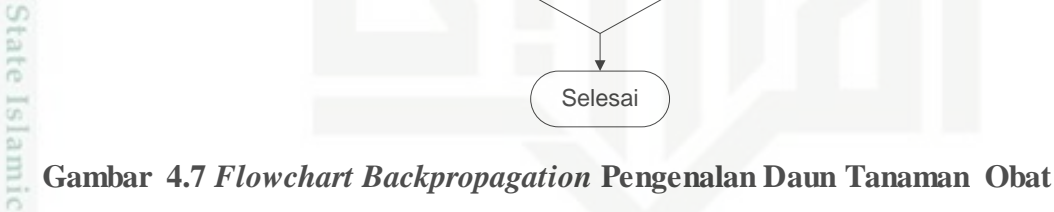

### **4.1.3.2 Arsitektur** *Backpropagation*

Arsitektur jaringan syaraf tiruan metode *backpropagation* pada pengenalan daun tanaman obat dapat dilihat pada Gambar 4.8 berikut:of Sultan Syarif Kasim Riau

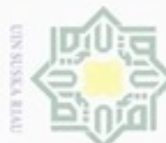

Dilarang mengutip sebagian atau seluruh karya tulis ini tanpa mencantumkan dan menyebutkan sumber

- 
- N Dilarang mengumumkan dan memperbanyak sebagian atau seluruh karya tulis ini dalam bentuk apapun tanpa izin UIN Suska Riau  $\omega$ Pengutipan hanya untuk kepentingan pendidikan, penelitian, Pengutipan tidak merugikan kepentingan yang wajar UIN Suska Riau penulisan karya ilmiah, penyusunan laporan, penulisan kritik atau tinjauan suatu masalah

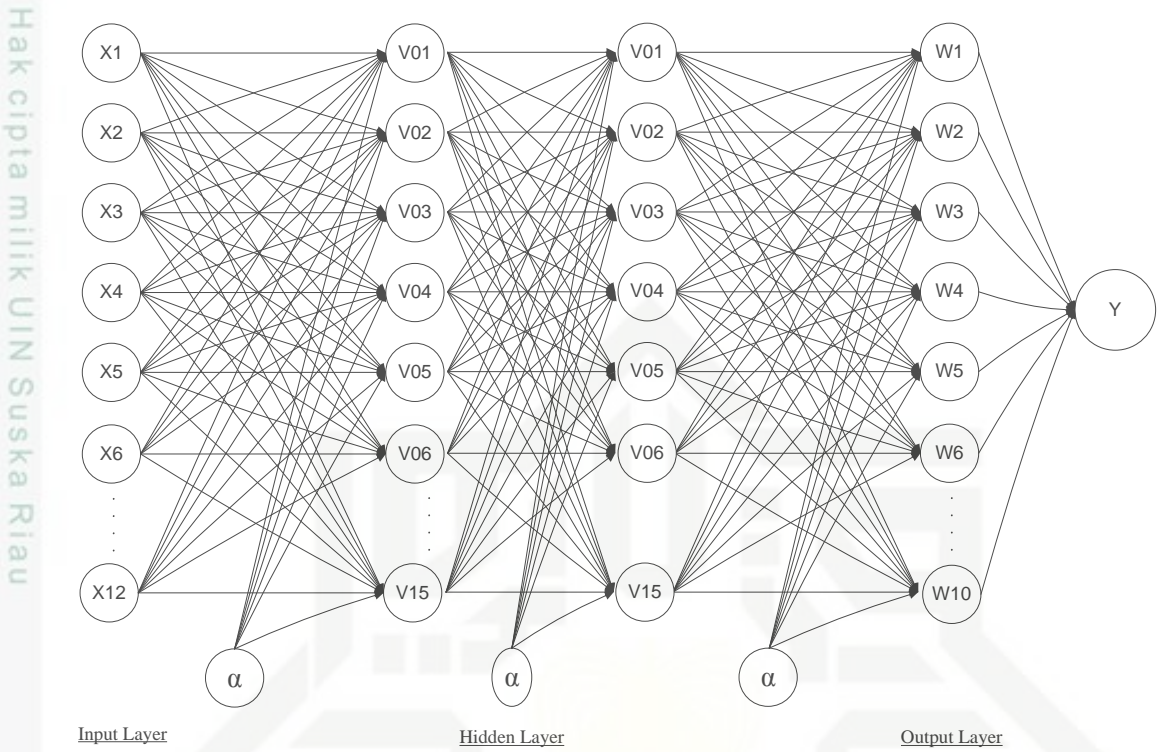

**Gambar 4.8 Arsitektur Backpropagation Pengenalan Daun Tanaman Obat**

Berdasarkan gambar 4.8 terdapat 12 ciri yang menjadi parameter input, terdapat dua lapisan *hidden layer* dengan 15 *neuron* pada setiap *layer* nya, dan pada output layernya terdiri dari 10 *output*. Fungsi aktivasi yang digunakan adalah fungsi sigmoid biner yang memiliki range antara 0-1.

### **4.1.3.3 Contoh Perhitungan** *Backpropagation*

E Berikut merupakan contoh perhitungan *backpropagation* menggunakan data citra yang telah dilakukan tahap *preprocessing* dan *processing*. Contoh perhitungan ini menggunakan satu *hidden layer* yang terdiri dari 14 *neuron.* Untuk perhitungan yang lebih lengkap dapat dilihat pada **LAMPIRAN A**. Berikut contoh data yang telah dinormalisasi dapat dilihat pada Tabel 4.7:

### **Tabel 4.7 Hasil Normalisasi Data**

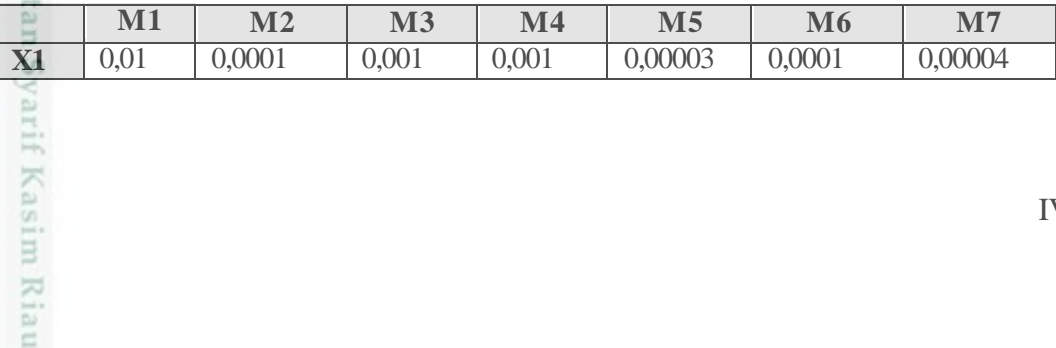

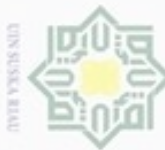

Hak Cipta Dilindungi Undang-Undang Dilarang mengutip sebagian atau seluruh karya tulis ini tanpa mencantumkan dan menyebutkan sumber:

- 
- $\mathfrak{S}$ Pengutipan hanya untuk kepentingan pendidikan, penelitian, Pengutipan tidak merugikan kepentingan yang wajar UIN Suska Riau penuisan karya ilmiah, penyusunan laporan, penulisan kritik atau tinjauan suatu masalah.

Dilarang mengumumkan dan memperbanyak sebagian atau seluruh karya tulis ini dalam bentuk apapun tanpa izin UIN Suska Riau

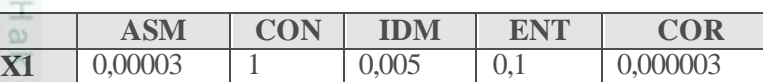

### **1. Inisialisasi bobot (gunakan nilai random antara 0-1)**

a. Bobot Awal Input ke *Hidden Layer*  $\Rightarrow$ 

### **Tabel 4.8 Bobot Awal Input ke** *Hidden Layer*

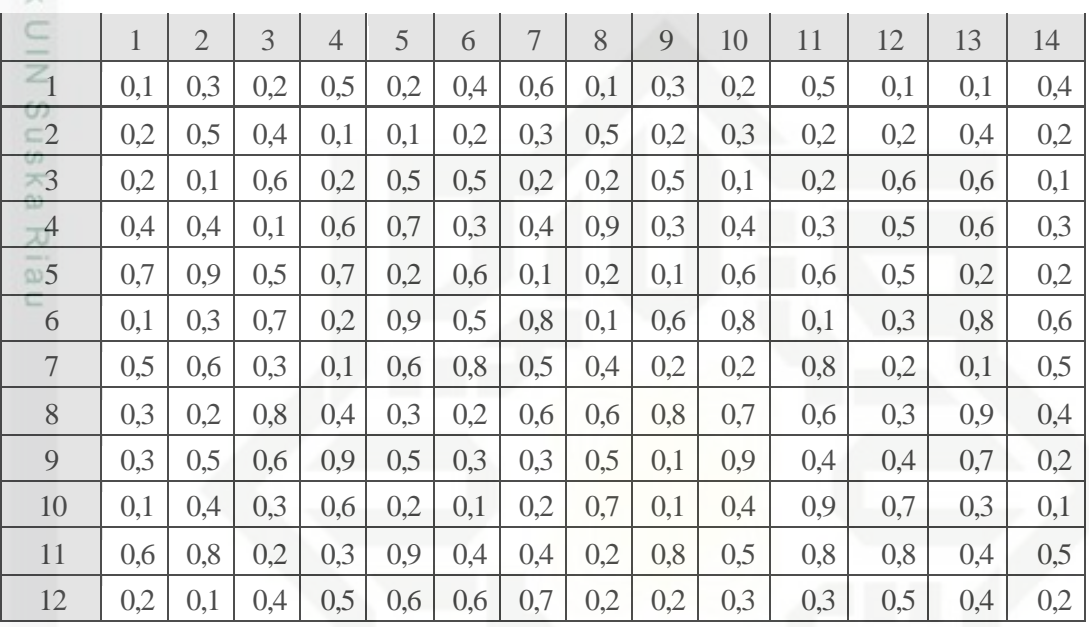

### b. Bobot Awal Bias ke *Hidden Layer* co

### **Tabel 4.9 Bobot Awal Bias ke** *Hidden Layer*

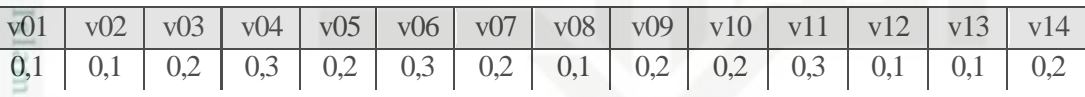

 $\alpha$ c. Bobot Awal *Hidden Layer* ke *Output Layer*

### **Tabel 4.10 Bobot Awal** *Hidden Layer* **ke** *Output Layer*

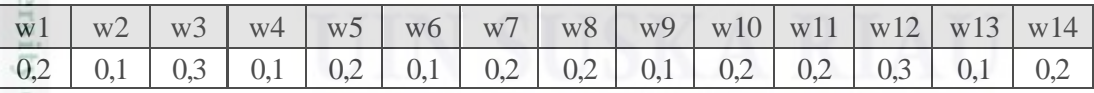

of Sultan Syarif Kasim Riau d. Bobot Awal Bias ke *Output Layer*

 $w0 = 0,5$ 

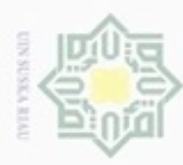

- N
- 
- Dilarang mengumumkan dan memperbanyak sebagian atau seluruh karya tulis ini dalam bentuk apapun tanpa izin UIN Suska Riau
	-
	-
- Dilarang mengutip sebagian atau seluruh karya tulis ini tanpa mencantumkan dan menyebutkan sumber penulisan karya ilmiah, penyusunan laporan, penulisan kritik atau tinjauan suatu masalah
- Hak Cipta Dilindungi Undang-Undang  $\frac{C}{Z}$ suska Ria State Islamic University of Sultan Syarif Kasim Riau

**Untuk kebutuhan pelatihan jaringan maka ditentukan :**

*Learning rate* ( $\alpha$ ) = 0,1

Maksimum *Epoch* = 10000

Target  $Error = 0.01$ 

**2. Pelatihan Jaringan**

**Epoch 1:**

Data ke-1 (x1=0,01; x2=0,001; x3=0,01; x4=0,00003; x5=0,00003;

 $x6=0,0001$ ;  $x7=0,00004$ ;  $x8=0,00003$ ;  $x9=1$ ;  $x10=0,005$ ;  $x11=0,1$ ;

x12=0,000003)

Target  $= 0$ 

**a. Tahap Perambatan Maju** *(Forward Propagation)*

Operasi pada *hidden layer:*

Berdasarkan persamaan 2.17 maka,

$$
z_{-}in_{1} = 0,1 + (0,1 * 0,01) + (0,2 * 0,0001) + (0,2 * 0,001) + (0,4 * 0,001)
$$
  
+ (0,7 \* 0,00003) + (0,1 \* 0,001) + (0,5 \* 0,00004) + (0,3 \* 0,00003)  
+ (0,3 \* 1) + (0,1 \* 0,005) + (0,6 \* 0,1) + (0,2 \* 0,000003)  
= 0,4622

...dan seterusnya

Hasil perhitungan operasi pada *hidden layer* dapat dilihat pada Tabel 4.11 berikut:

### **Tabel 4.12 Operasi pada** *hidden layer*

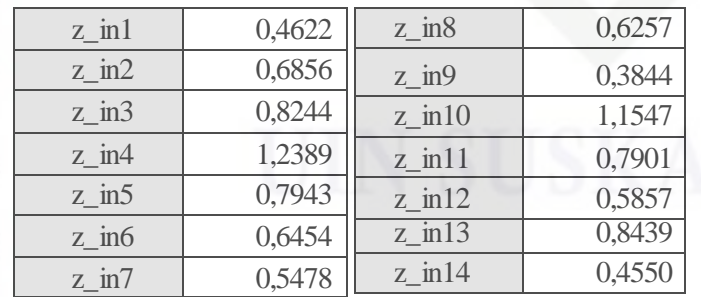

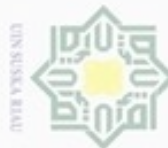

Dilarang mengutip sebagian atau seluruh karya tulis ini tanpa mencantumkan dan menyebutkan sumber

- $\omega$ Pengutipan hanya untuk kepentingan pendidikan, penelitian, penulisan karya ilmiah, penyusunan laporan, penulisan kritik atau tinjauan suatu masalah
- Pengutipan tidak merugikan kepentingan yang wajar UIN Suska Riau
- Dilarang mengumumkan dan memperbanyak sebagian atau seluruh karya tulis ini dalam bentuk apapun tanpa izin UIN Suska Riau

IV-17

Fungsi aktivasi pada *hidden layer:*

Berdasarkan persamaan 2.18 maka,

$$
z_1 = \frac{1}{1 + e^{-0.4622}} = 0.61
$$

...dan seterusnya

Hasil perhitungan fungsi aktivasi pada *hidden layer* dapat dilihat pada Tabel

4.13 berikut:

Hak cipta milik UIN

### **Tabel 4.13 Fungsi Aktivasi pada** *Hidden Layer*

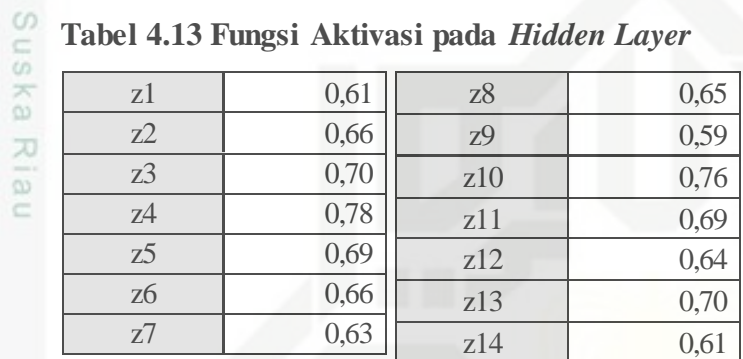

Operasi pada *output layer:*

Berdasarkan persamaan 2.19 maka,

$$
y_{in} = w_0 + (w_1 * z_1) + (w_2 * z_2) + (w_3 * z_3) + (w_4 * z_4) + (w_5 * z_6) + (w_7 * z_7)
$$
  
+ 
$$
(w_8 * z_8) + (w_8 * z_8) + (w_8 * z_8) + (w_8 * z_8) + (w_8 * z_8) + (w_8 * z_8)
$$
  
= 0,5 + (0,2 \* 0,61) + (0,1 \* 0,66) + (0,3 \* 0,70) + (0,1 \* 0,78)  
+ (0,2 \* 0,69) + (0,1 \* 0,66) + (0,2 \* 0,63) + (0,2 \* 065) + (0,1 \* 0,59)  
+ (0,2 \* 0,76) + (0,2 \* 0,69)(0,3 \* 0,64) + (0,1 \* 0,70) + (0,2 \* 0,61)

 $= 2,170$ 

Fungsi aktivasi pada *output layer:*

Berdasarkan persamaan 2.20 maka,

$$
y = \frac{1}{1 + e^{-2.170}} = 0.90
$$

State Islamic University of Sultan Syarif Kasim Riau

**Check** *Error* **(iterasi berhenti bila**  $|error| \leq 0.02$ **)** 

 $Error = 0 - 0,90 = -0,90$ 

Jumlah Kuadrat  $Error = (-0,9)^2 = 0,8055$ 

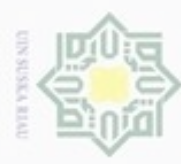

### eigle marik UIN Suska Riau

# State Islamic University of Sultan Syarif Kasim Riau

lak Cipta Dilindungi Undang-Undang

Dilarang mengutip sebagian atau seluruh karya tulis ini tanpa mencantumkan dan menyebutkan sumber

 $\omega$ Pengutipan tidak merugikan kepentingan yang wajar UIN Suska Riau Pengutipan hanya untuk kepentingan pendidikan, penelitian, penulisan karya ilmiah, penyusunan laporan, penulisan kritik atau tinjauan suatu masalah

Dilarang mengumumkan dan memperbanyak sebagian atau seluruh karya tulis ini dalam bentuk apapun tanpa izin UIN Suska Riau

### **b. Tahap Perambatan Balik (***Backropagation***)**

Hitung *error* :

Berdasarkan persamaan 2.21 maka,

$$
\delta = (0 - 0.90) * \left(\frac{1}{1 + e^{-2.1703}}\right) * \left[1 - \left(\frac{1}{1 + e^{-2.170}}\right)\right] = -0.0826
$$

Koreksi bobot :

Berdasarkan persamaan 2.22 maka,

 $\Delta w_1 = 0.1 * (-0.0826) * 0.61 = -0.0051$ 

 $\Delta w_2 = 0.1 * (-0.0826) * 0.66 = -0.0055$ 

...dan seterusnya

Hasil perhitungan koreksi bobot dapat dilihat pada Tabel 4.14 berikut:

### **Tabel 4.14 Koreksi Bobot**

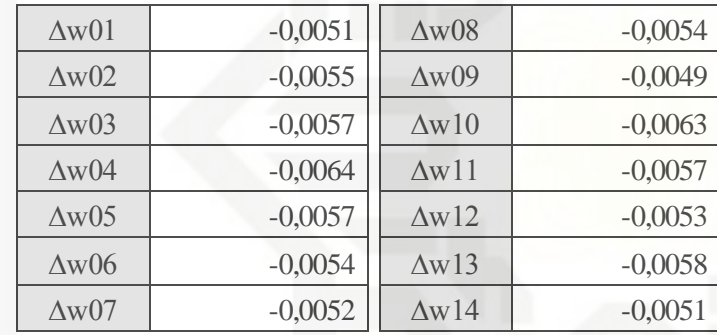

Koreksi bias:

Berdasarkan persamaan 2.23 maka,

 $\Delta w0 = 0.1 * (-0.0826) = -0.0083$ 

Setiap unit tersembunyi (Z<sub>i, J</sub>=1,2,3,...,p) menjumlahkan delta input-nya:

Berdasarkan persamaan 2.24 maka,

 $\delta in_1 = -0.0826 * 0.2 = -0.0165$ 

 $\delta in_2 = -0.0826 * 0.1 = -0.0083$ 

...dan seterusnya

Hasil perhitungan penjumlahan delta input dapat dilihat pada Tabel 4.15 berikut:

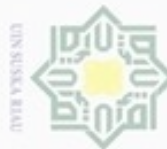

lak Cipta Dilindungi Undang-Undang

### $\frac{1}{2}$ **Tabel 4.15 Penjumlahan Delta Input**

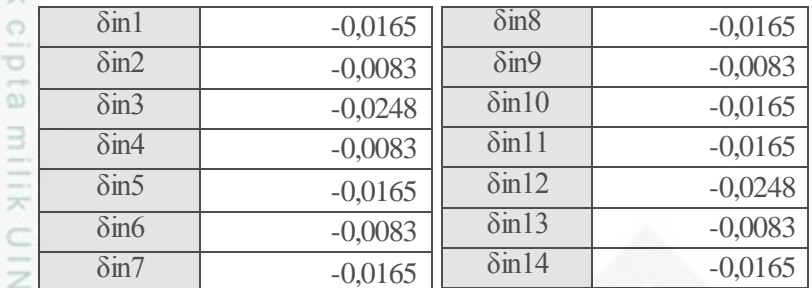

Informasi *error:*

suska Berdasarkan persamaan 2.25 maka,

$$
\delta_1 = -0.0165 \times \left(\frac{1}{1 + e^{-0.4622}}\right) \times \left[1 - \left(\frac{1}{1 + e^{-0.4622}}\right)\right] = -0.0039
$$
\n
$$
\delta_2 = -0.0083 \times \left(\frac{1}{1 + e^{-0.6856}}\right) \times \left[1 - \left(\frac{1}{1 + e^{-0.6856}}\right)\right] = -0.0018
$$

...dan seterusnya

Hasil perhitungan informasi *error* dapat dilihat pada Tabel 4.16 berikut:

### **Tabel 4.16 Informasi** *Error*

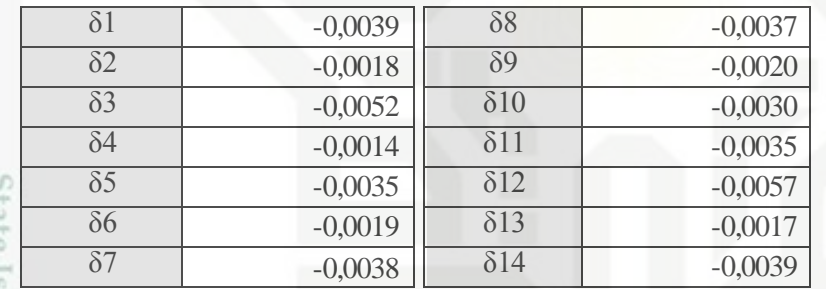

Koreksi bobot:

Berdasarkan persamaan 2.26 maka,

 $\Delta v_{11} = 0.1 * 0.01 * (-0.0039) = -0.0000039$ 

 $\Delta v_{21} = 0.1 * 0.0001 * (-0.0018) = -0.00000002$ 

...dan seterusnya.

lamic University of Sultan Syarif Kasim Riau

Pengutipan hanya untuk kepentingan pendidikan, penulisan kanya ilmiah, penyusunan laporan, penulisan kritik atau tinjauan suatu masalah

Dilarang mengutip sebagian atau seluruh karya tulis ini tanpa mencantumkan dan menyebutkan sumber

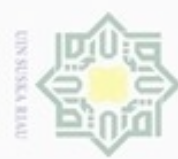

Hak

 $\circ$ 

lak Cipta Dilindungi Undang-Undang

Dilarang mengutip sebagian atau seluruh karya tulis ini tanpa mencantumkan dan menyebutkan sumber

 $\omega$ Pengutipan tidak merugikan kepentingan yang wajar UIN Suska Riau Pengutipan hanya untuk kepentingan pendidikan, penelitian, penulisan karya ilmlah, penyusunan laporan, penulisan kritik atau tinjauan suatu masalah

N

Dilarang mengumumkan dan memperbanyak sebagian atau seluruh karya tulis ini dalam bentuk apapun tanpa izin UIN Suska Riau

Hasil perhitungan koreksi bobot dapat dilihat pada Tabel 4.17 berikut:

**Tabel 4.17 Koreksi Bobot**

| $X/\delta$     | $1 \text{ s/d } 14$ |  |  |  |  |
|----------------|---------------------|--|--|--|--|
| 1              | $-3,91522E-06$      |  |  |  |  |
| $\overline{2}$ | $-1,83926E-08$      |  |  |  |  |
| 3              | $-5,2487E-07$       |  |  |  |  |
| $\overline{4}$ | $-1,43799E-07$      |  |  |  |  |
| 5              | $-1,06191E-08$      |  |  |  |  |
| 6              | $-1,86316E-08$      |  |  |  |  |
| 7              | $-1,5333E-08$       |  |  |  |  |
| $\mathsf{R}$   | $-1,1247E-08$       |  |  |  |  |
| $\overline{Q}$ | $-0,000198961$      |  |  |  |  |
| 10             | $-1,50436E-06$      |  |  |  |  |
| 11             | $-3,54536E-05$      |  |  |  |  |
| 12             | $-1,707E-09$        |  |  |  |  |

Koreksi bias:

Berdasarkan persamaan 2.27 maka,

 $\Delta v_{01} = 0.1 * (-0.0042) = -0.00042$ 

 $\Delta v_{02} = 0.1 * (-0.0020) = -0.00020$ 

...dan seterusnya

Hasil perhitungan koreksi bias dapat dilihat pada Tabel 4.18 berikut:

### **Tabel 4.18 Koreksi Bias**

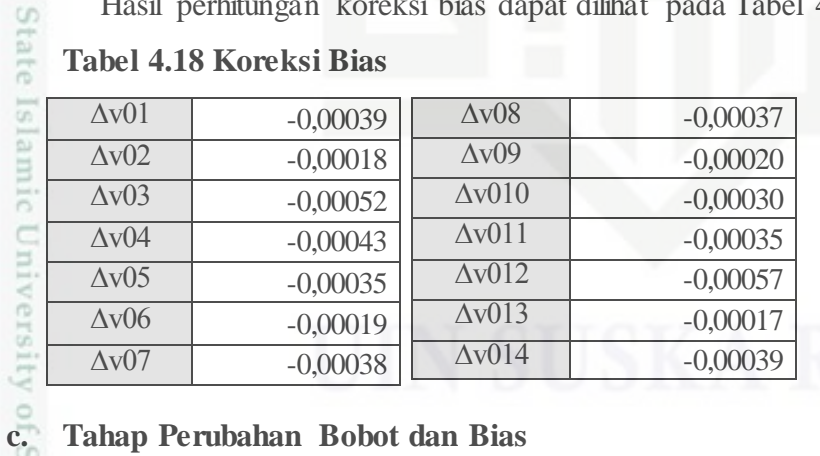

## sultan Syarif Kasim Riau

Perubahan bobot input menuju *hidden layer:*

Berdasarkan persamaan 2.28 maka,

 $v_{11}$  (baru) = 0,1 + (-0,0000042) = 0,09999

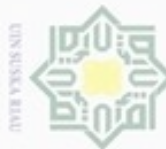

### $v_{12}$  (baru) = 0,3 + (-0,0000042) = 0,29999

...dan seterusnya

Hasil perhitungan perubahan bobot input menuju *hidden layer* dapat dilihat

Hakciptami pada Tabel 4.19 berikut:

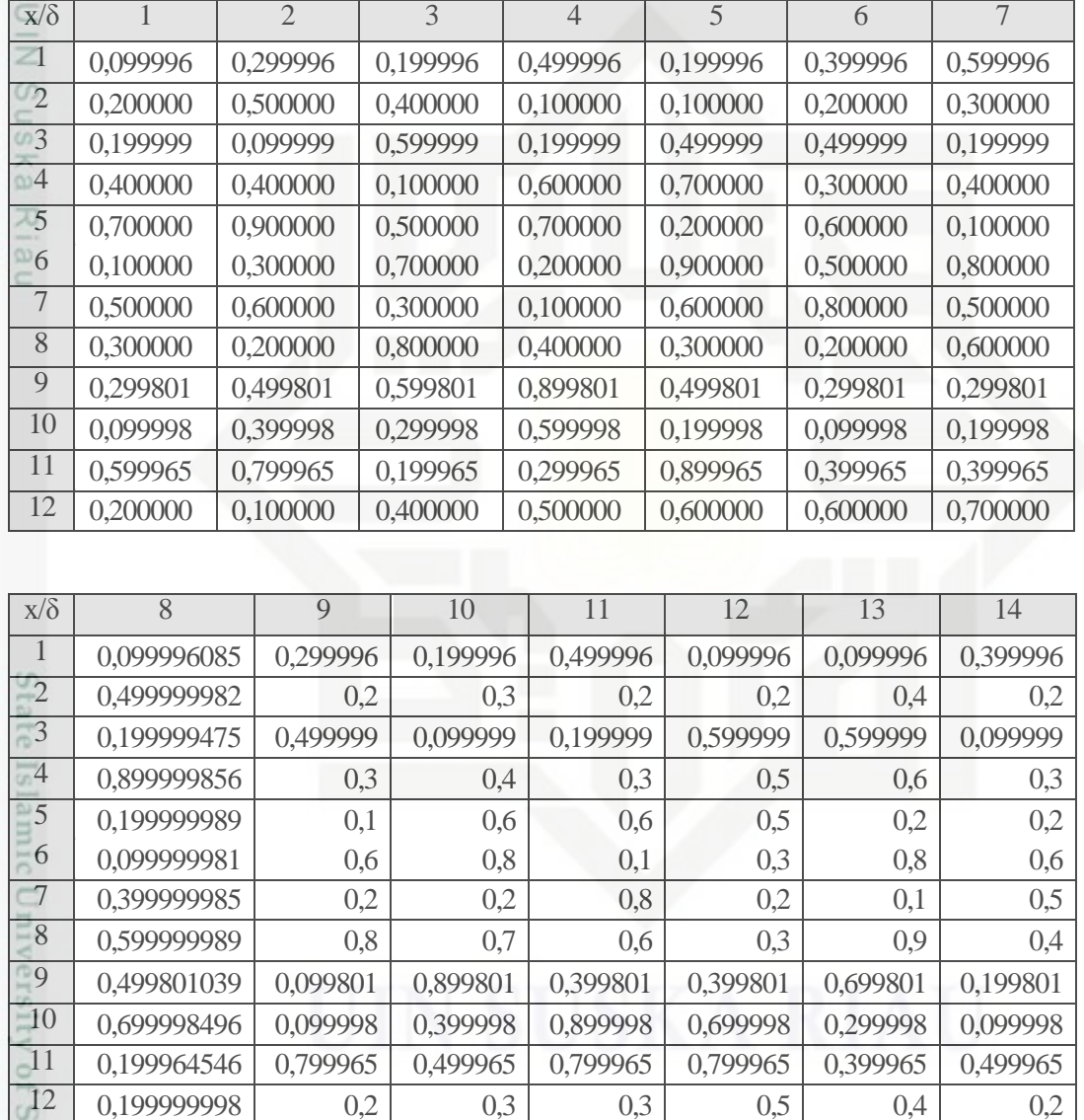

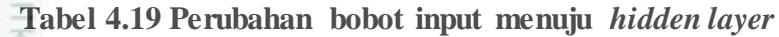

Hak Cipta Dilindungi Undang-Undang

- Dilarang mengutip sebagian atau seluruh karya tulis ini tanpa mencantumkan dan menyebutkan sumber:
- a. Pengutipan hanya untuk kepentingan pendidikan, penditan, penulisan karya ilmiah, penyusunan laporan, penulisan kritik atau tinjauan suatu masalah. g Pengutipan tidak merugikan kepentingan yang wajar UIN Suska Riau.

ultan Syarif Kasim Riau

2. Dilarang mengumumkan dan memperbanyak sebagian atau seluruh karya tulis ini dalam bentuk apapun tanpa izin UIN Suska Riau

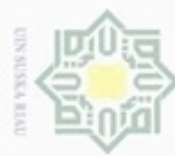

Hak

cipta milik

 $rac{c}{\overline{z}}$ 

N

Pengutipan tidak merugikan kepentingan yang wajar UIN Suska Riau Pengutipan hanya untuk kepentingan pendidikan, penelitian, penulisan karya ilmiah, penyusunan laporan, penulisan kritik atau tinjauan suatu masalah

Dilarang mengumumkan dan memperbanyak sebagian atau seluruh karya tulis ini dalam bentuk apapun tanpa izin UIN Suska Riau

State Islamic University of Sultan Syarif Kasim Riau

Perubahan bias ke *hidden layer:*

Berdasarkan persamaan 2.29 maka,

 $\Delta v_{01}$  (baru) = 0,1 – (-0,00039) = 0,1004

 $\Delta v_{02}$  (baru) = 0,1 – (-0,00018) = 0,1002

…dan seterusnya

Hasil perhitungan perubahan bias ke *hidden layer* dapat dilihat pada Tabel

4.20 berikut:

### sns **Tabel 4.20 Perubahan bias ke** *hidden layer*

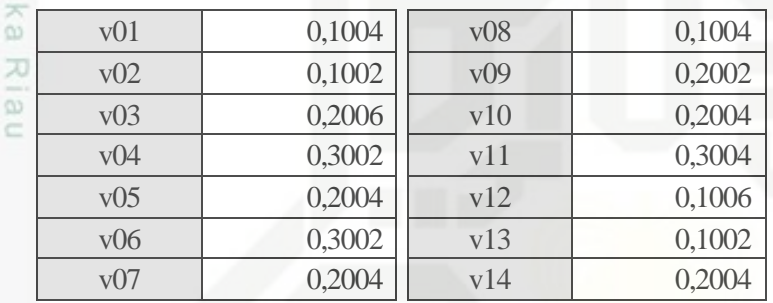

Perubahan bobot ke *output layer:*

Berdasarkan persamaan 2.30 maka,

 $w_1$  (baru) = 0,1 + (-0,0051) = 0,1949

 $w_2(baru) = 0.1 + (-0.0055) = 0.0945$ 

…dan seterusnya

Hasil perhitungan perubahan bobot ke *output layer* dapat dilihat pada Tabel

4.21 berikut:

**Tabel 4.21 Perubahan bobot ke** *output layer*

| ò. | w1             | 0,1949 | w8              | 0,1946 |
|----|----------------|--------|-----------------|--------|
|    | W <sub>2</sub> | 0,0945 | w9              | 0,0951 |
| á. | w <sub>3</sub> | 0,2943 | W10             | 0,1937 |
|    | w4             | 0,0936 | W <sup>11</sup> | 0,1943 |
|    | W <sub>5</sub> | 0,1943 | w12             | 0,2947 |
|    | wб             | 0,0946 | W <sub>13</sub> | 0,0942 |
|    | W <sub>1</sub> | 0,1948 | w14             | 0,1949 |

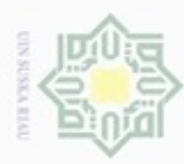

Pengutipan harya untuk

lak Cipta Dilindungi Undang-Undang

Hak

cipta

N

Perubahan bias ke *output layer:*

Berdasarkan persamaan 2.31 maka,

 $w_0(baru) = 0.5 + (-0.0083) = 0.4917$ 

 $\exists$ Untuk data kedua, dilakukan operasi yang sama dengan nilai-nilai bobot dan bias awal yang digunakan adalah nilai-nilai bobot dan bias baru dari hasil perhitungan pertama. Operasi dilanjutkan hingga maksimum *epoch* ke 10000 atau kuadrat *error*  (target *error*)  $\leq 0.01$ .

Untuk pengujian, digunakan bobot terakhir yang digunakan dan dilakukan operasi seperti tahap perambatan maju (*forward propagation*) hingga mendapatkan nilai fungsi aktivasi pada *output layer* yaitu:

T = { 1 jika ≥0,5 0 jika  $y<$ 0,5

### **Contoh Pengujian:**

Data Uji:  $(x1=0.01; x2=0.001; x3=0.01; x4=0.00003; x5=0.00003; x6=0.0001;$ 

 $x7=0,00004$ ;  $x8=0,00003$ ;  $x9=1$ ;  $x10=0,005$ ;  $x11=0,1$ ;  $x12=0,000003$ )

Operasi pada *hidden layer*:

Berdasarkan persamaan 2.17 maka,

 $z_in_1 = 0,1004 + (0,09999 * 0,01) + (0,20000 * 0,0001) + (0,19999 * 0,001)$  $+ (0,09999 * 0,001) + (0,30000 * 0,00003) + (0,50000 * 0,001)$  $+ (0,40000 * 0,00004) + (0,30000 * 0,00003) + (0,29998 * 1)$  $+ (0,09999 * 0,005) + (0,39996 * 0,1) + (0,20000 * 0,000003)$  $= 0.4624$ 

…dan seterusnya

Hasil perhitungan operasi pada *hidden layer* dapat dilihat pada Tabel 4.22 berikut:

Dilarang mengutip sebagian atau seluruh karya tulis ini tanpa mencantumkan dan menyebutkan sumber

kepentingan pendidikan, penelitian,

penulisan karya ilmiah, penyusunan laporan, penulisan kritik atau tinjauan suatu masalah

State Islamic University of Sultan Syarif Kasim Riau

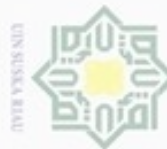

# lak Cipta Dilindungi Undang-Undang

- Dilarang mengutip sebagian atau seluruh karya tulis ini tanpa mencantumkan dan menyebutkan sumber
- $\omega$ Pengutipan hanya untuk kepentingan pendidikan, penelitian, penulisan karya ilmiah, penyusunan laporan, penulisan kritik atau tinjauan suatu masalah
- Pengutipan tidak merugikan kepentingan yang wajar UIN Suska Riau
- Dilarang mengumumkan dan memperbanyak sebagian atau seluruh karya tulis ini dalam bentuk apapun tanpa izin UIN Suska Riau

mic University of Sultan Syarif Kasim Riau

### Hak **Tabel 4.22 Operasi pada** *hidden layer* **(pengujian)**

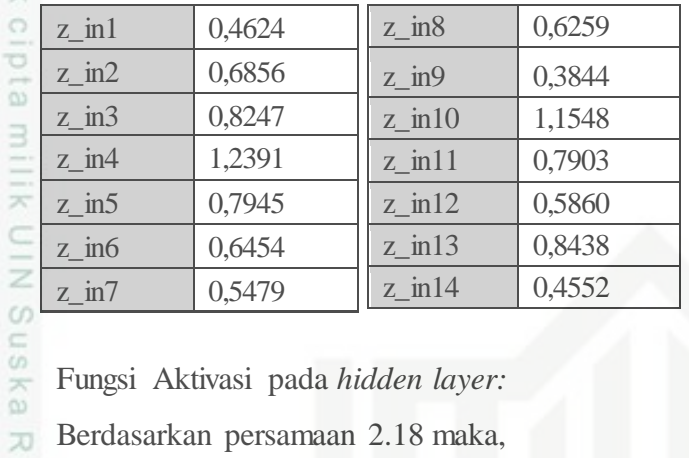

Fungsi Aktivasi pada *hidden layer:*

Berdasarkan persamaan 2.18 maka, lau

$$
z_1 = \frac{1}{1 + e^{-0.4624}} = 0.61
$$
  
...dan seterusnya

Hasil perhitungan fungsi aktivasi pada *hidden layer* dapat dilihat pada Tabel

4.23 berikut:

### **Tabel 4.23 Fungsi Aktivasi pada** *Hidden Layer* **(pengujian)**

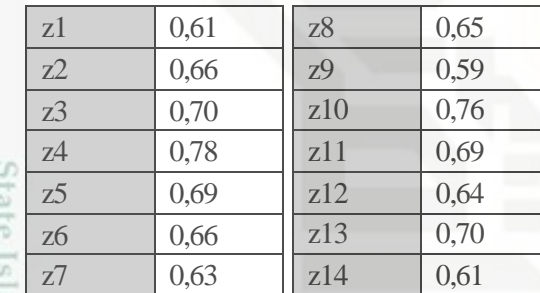

Operasi pada *output layer:*

Berdasarkan persamaan 2.19 maka,

$$
y_{in} = w_0 + (w_1 * z_1) + (w_2 * z_2) + (w_3 * z_3) + (w_4 * z_4) + (w_5 * z_6) + (w_7 * z_7)
$$
  
+ 
$$
(w_8 * z_8) + (w_8 * z_8) + (w_8 * z_8) + (w_8 * z_8) + (w_8 * z_8) + (w_8 * z_8)
$$
  
= 0,4917 + (0,1949 \* 0,61) + (0,0945 \* 0,66) + (0,2943 \* 0,70) +  
(0,0936 \* 0,78) + (0,1943 \* 0,69) + (0,0946 \* 0,66) + (0,1948 \* 0,63) +  
(0,1946 \* 065) + (0,0951 \* 0,59) + (0,1937 \* 0,76) + (0,1943 \* 0,69) +

$$
(0,2947*0,64) + (0,0942*0,70) + (0,1949*0,61)
$$

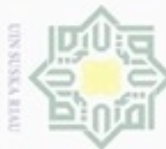

lak Cipta Dilindungi Undang-Undang

Hak cipta milik UIN Su

State Islamic University of Sultan Syarif Kasim Riau

 $\omega$ Pengutipan hanya untuk kepentingan pendidikan, penelitian, penulisan karya ilmiah, penyusunan laporan, penulisan kritik atau tinjauan suatu masalah

Pengutipan tidak merugikan kepentingan yang wajar UIN Suska Riau

Dilarang mengumumkan dan memperbanyak sebagian atau seluruh karya tulis ini dalam bentuk apapun tanpa izin UIN Suska Riau

 $= 2,1095$ 

Fungsi aktivasi pada *output layer:* Berdasarkan persamaan 2.20 maka,  $y = \frac{1}{1+e^{-y} \sinh i} = \frac{1}{1+e^{-2,1095}} = 0.89$ Fungsi aktivasi: T = {  $\frac{0 \text{ J}}{1 \text{ j}}$  ika y \20,5 0 jika  $y<$ 0,5

Karena y  $\geq 0.5$  maka data uji termasuk pada kelas (target) ke 1

### **4.2 Perancangan**

꼬 Tahap perancangan adalah tahap yang dilakukan setelah tahap analisa, Perancangan dilakukan untuk dijadikan pedoman dalam membuat sebuah aplikasi pengenalan daun tanaman obat. Perancangan yang dilakukan adalah *flowchart*, dan perancangan tampilan (*interface*) untuk aplikasi yang akan dibuat.

### **4.2.1** *Flowchart* **Aplikasi**

Alur proses aplikasi pengenalan daun tanaman obat menggunakan metode *Backpropagation* dapat dilihat pada Gambar 4.9 *flowchart* di bawah ini.

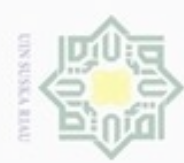

Pengutipan hanya untuk kepentingan pendidikan, penelitian,

N

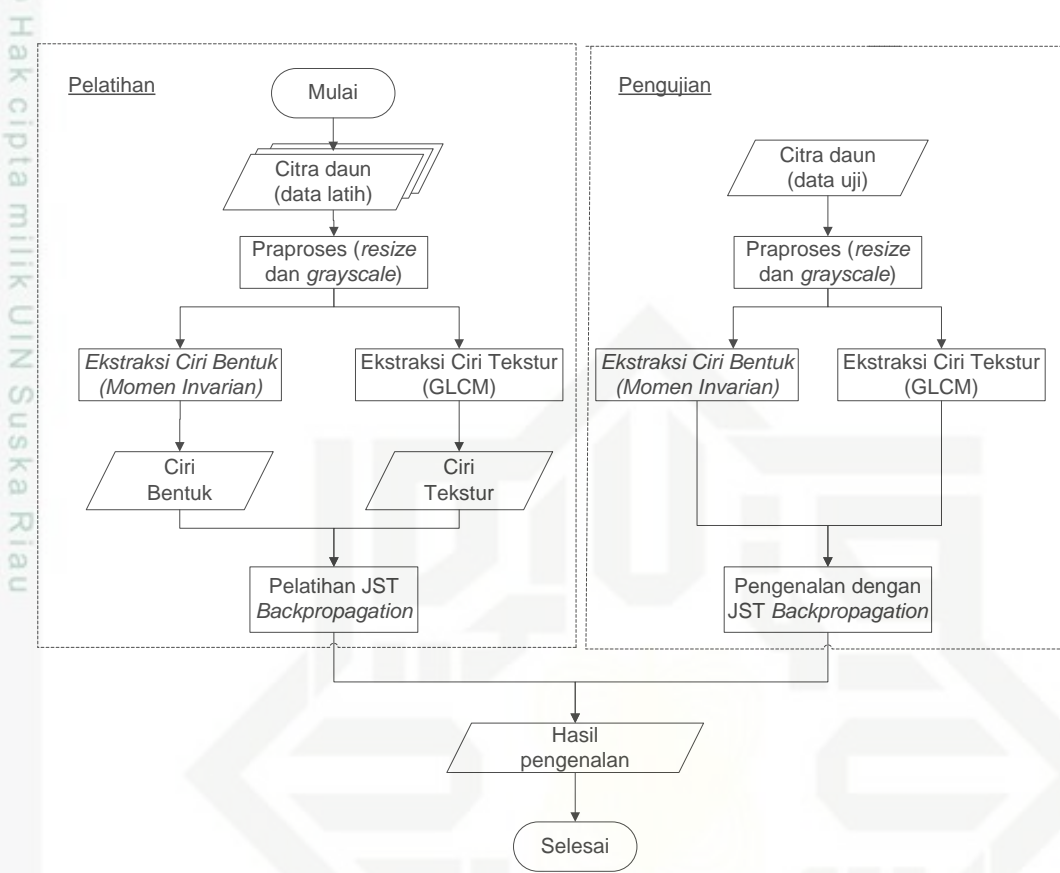

**Gambar 4.9 Flowchart Aplikasi Pengenalan Daun Tanaman Obat**

Alur proses aplikasi yang dibuat dimulai dengan menginputkan citra daun. Setelah itu dilakukan tahap praposes *(preprocessing)* yaitu *resize* dan *grayscale* . Citra akan dikonversi menjadi citra *grayscale* sebagai masukan untuk tahap ekstraksi bentuk dan tekstur. Pada ekstraksi bentuk menggunakan metode momen *invariant* yang menghasilkan 7 *moment* dan ekstraksi tekstur menggunakan metode *Grey Level Coocurent Matrix* (GLCM) yang menghasilkan 5 ciri. Hasil ekstraksi digunakan sebagai neuron input untuk proses klasifikasi menggunakan metode jaringan syaraf tiruan *backpropagation* sehingga citra daun yang di-*input*-kan dapat dikenali.

### **4.2.2 Perancangan Tampilan Aplikasi** *(Interface)*

Perancangan tampilan (*interface*) adalah penting dilakukan dalam membuat sebuah sistem/aplikasi. *Interface* menjadi sebuah sarana pengembangan yang

penulisan karya ilmiah, penyusunan laporan, penulisan kritik atau tinjauan suatu masalah

arif Kasim Riau

Dilarang mengutip sebagian atau seluruh karya tulis ini tanpa mencantumkan dan menyebutkan sumber

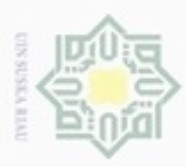

Pengutipan

e/lueu

ynpun

kepentingan pendidikan, penelitian,

lak Cipta Dilindungi Undang-Undang

Dilarang mengutip sebagian atau seluruh karya tulis ini tanpa mencantumkan dan menyebutkan sumber

digunakan untuk membuat komunikasi yang baik antara sistem/aplikasi dan pemakainya.

Perancangan tampilan pada aplikasi pengenalan daun tanaman obat yang akan dibuat meliputi perancangan tampilan halaman utama, peracangan tampilan pengenalan daun tanaman obat dan perancangan tampilan *about creator*.

### **4.2.2.1 Perancangan Tampilan Halaman Utama**

 $\omega$ Halaman utama merupakan halaman yang pertama muncul saat aplikasi  $\subseteq$ dijalankan. Perancangan tampilan halaman utama meliputi *button recognize* untuk pengenalan daun tanaman bat, *button about application* untuk memberikan informasi mengenai cara penggunaan aplikasi. Tampilan halaman utama dapat dilihat pada Gambar 4.10 berikut.

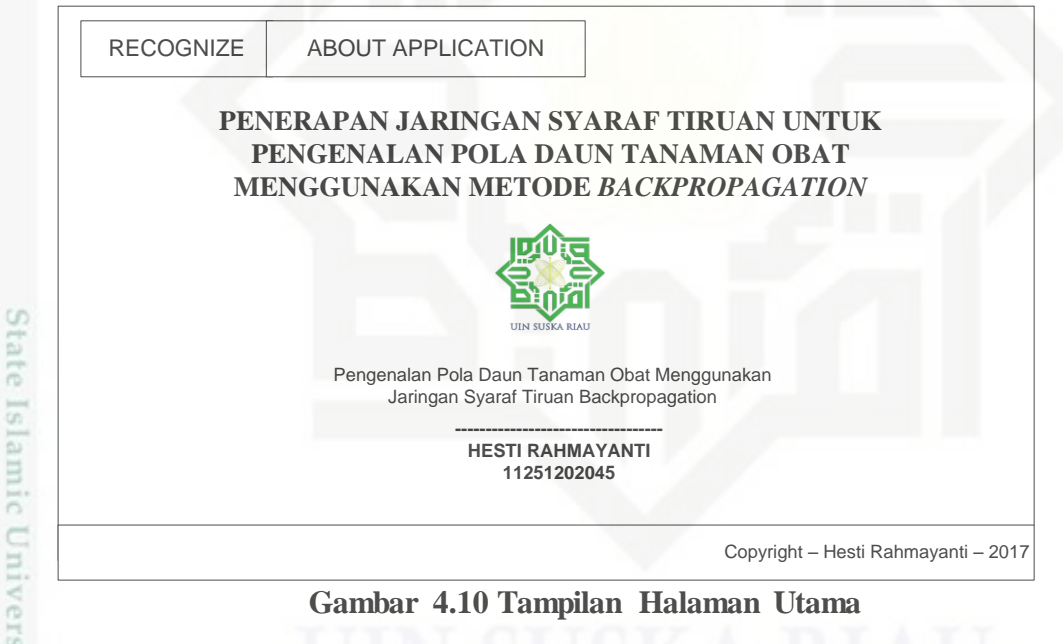

**Gambar 4.10 Tampilan Halaman Utama**

### **4.4.2.2 Perancangan Tampilan Halaman Pengenalan Daun Tanaman Obat**  *(Recognize)* cn

Tampilan *recognize* adalah tampilan untuk melakukan pengenalan daun tanaman obat dengan meng-*input-*kan citra/gambar daun. Perancangan tampilan pengenalan daun tanaman obat dapat dilihat pada Gambar 4.11 berikut:

penulisan karya ilmlah, penyusunan laporan, penulisan kritik atau tinjauan suatu masalah

Kasim Riau

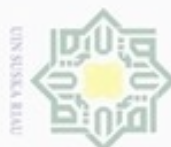

### Hak cipta milik UIN Suska Riau

lak Cipta Dilindungi Undang-Undang

- Dilarang mengutip sebagian atau seluruh karya tulis ini tanpa mencantumkan dan menyebutkan sumber
- $\omega$ Pengutipan hanya untuk kepentingan pendidikan, penelitian, penulisan karya ilmiah, penyusunan laporan, penulisan kritik atau tinjauan suatu masalah
- N Pengutipan tidak merugikan kepentingan yang wajar UIN Suska Riau
- Dilarang mengumumkan dan memperbanyak sebagian atau seluruh karya tulis ini dalam bentuk apapun tanpa izin UIN Suska Riau

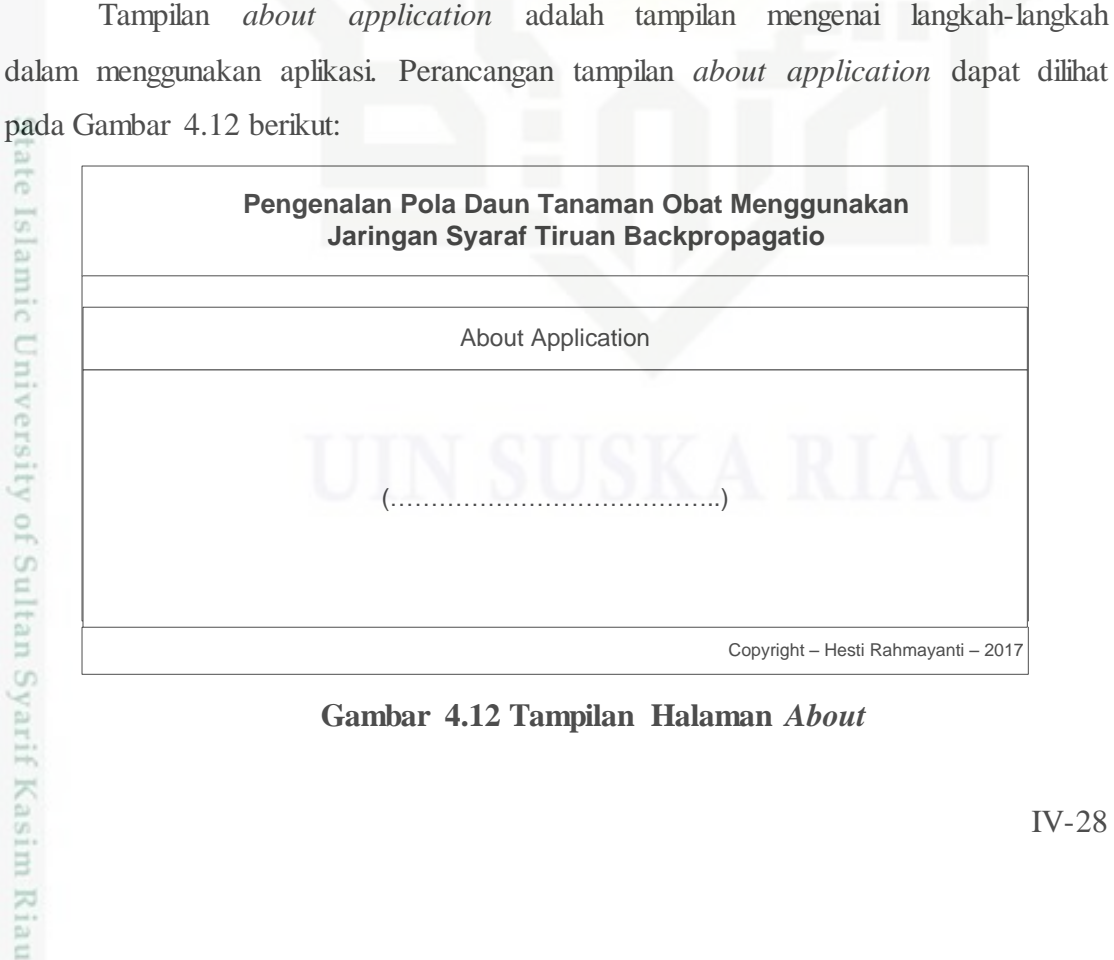

**Gambar 4.11 Tampilan Halaman** *Recognize*

Pengenalan Pola Daun Tanaman Obat Menggunakan Jaringan Syaraf Tiruan Backpropagation

Browse Resize

Ekstrasi

Reset Back

.jpg ipg ... jpg ... jpg ... jpg ...<br>The size ... in the same of the same of the same of the same of the same of the same of the same of the same o<br>The same of the same of the same of the same of the same of the same of the sam

ipg .<br>Ekstrasi .<br>Bentuk .<br>Bentuk .

**4.4.2.3 Perancangan Tampilan Halaman** *About Aplication*

**Gambar 4.12 Tampilan Halaman** *About*

Copyright – Hesti Rahmayanti – 2017

Klasifikasi Manfaat Tanaman<br>Daun ……… .jpg .jpg

Akurasi Terakhir

Ciri Bentuk

Klasifikasi

Momen 1 Momen 2 Momen 3 Momen 4 Momen 5 Momen 6 omen 7

kurasi Terakhir<br>Training Data

Ciri Bentuk Ciri Tekstur<br>Momen Invariant GLCM

ASM Kontras IDM Entropi Korelasi

………